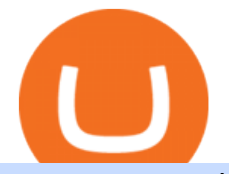

wex crypto exchange frontier crypto wallet mt4 copy trading free cryptocurrency trading app ethereum cur

https://brokenpanda.net/wp-content/uploads/1589509461\_517\_Pubg-4K-Ultra-HD-Wallpapers-2020.jpg|||Pub g 4K Ultra HD Wallpapers 2020 - Broken Panda|||3840 x 1992

Videos for Ethereum+currency

https://dumpsto.su/wp-content/uploads/2019/12/cb3.png|||Coinbase Deposit Debit Card - ceriaturbo|||1248 x 1082

How long does a purchase or deposit take to . - Coinbase Help

Frontier Wallet Product Features Crypto Wallets Recommended Software EverWallet Add an additional layer of security to your existing crypto wallet by securing your holdings directly on the blockchain. Plus, see accurate DeFi prices. In DeFi, there should be no central authority that can block payments or deny access.

https://i0.wp.com/bitcoin-investors.co.uk/wp-content/uploads/2017/10/Screen\_Coinbase\_SendPending\_BIUK c.jpg?resize\\\\\\\\\u003d1038,576\\\\\\\\u0026ssl\\\\\\\\u003d1|||Litecoin Tracker Where Can I Find My Coinbase Deposit ...|||1184 x 789

https://www.moderncoinmart.com/images/D/2020-s5000fr-ethereum-proof-obv.jpg|||2020 Republic of Chad Fr5,000 1 oz Silver Ethereum Crypto ...|||1200 x 1197

https://thumbs.dreamstime.com/z/ethereum-d-isometric-physical-coin-digital-currency-cryptocurrency-golden -symbol-isolated-white-backgro-background-vector-111949324.jpg|||Ethereum. 3D Isometric Physical Coin. Digital Currency ...|||1300 x 1390

https://cryptonews.finance/wp-content/uploads/absolutvision-uCMKx2H1Y38-unsplash-scaled-1-1536x1024.j pg|||Crypto News The Art of CryptoCurrency|||1536 x 1024

https://wallpaperaccess.com/full/2744112.jpg|||PUBG Airdrop Wallpapers - Top Free PUBG Airdrop ...|||1920 x 1080

https://static.nicehash.com/marketing%2F1 - Add\_coinbase\_account.png|||How To Transfer Coinbase To Paypal? / Coinbase 101 How To ...|||1984 x 1576

MT4 COPY TRADING REVIEW - Trusted Forex Reviews

https://www.sahamok.net/wp-content/uploads/2020/08/Etoro.jpg|||Coinbase O Etoro - Arbittmax|||1920 x 836 Coinbase uses the ACH bank transfer system for payments with your bank account. The ACH bank transfer system typically takes 3-5 business days to complete after initiating a purchase. Once Coinbase receives the payment and the transaction shows as completed in the History page, cryptocurrency is made available in your account.

Why does a buy take so long? Coinbase Help

Videos for Frontier+crypto+wallet

It is easy to transfer Xlm from Binance to Coinbase. Go to your Coinbase deposit page and pick XLM. Copy the Adress of XLM. Go to Binance exchange, Go to your spot wallet, and then to the Binance withdrawal page. Choose XLM from the coin list. Enter the XLM address in the Binance Recipient XLM Adress that you copied from Coinbase.

http://www.bitzbase.com/images/coinbase-1.png|||Coinbase Deposit Hold Time - ceriasoloid|||1203 x 829 https://miro.medium.com/max/3060/1\*kvMqNVQXjauBOF3sNFTdnA.png|||Coinbase App Customer Service Number Is It A Good Time To ...|||1530 x 840

https://thumbs.dreamstime.com/z/ethereum-classic-modern-way-exchange-crypto-currency-convenient-means -payment-financial-web-markets-136708772.jpg|||Ethereum Classic Is A Modern Way Of Exchange And This ...|||1600 x 1152

https://beta.techcrunch.com/wp-content/uploads/2013/07/screen-shot-2013-07-12-at-10-36-22-am.png|||Coinb ase Offers Instant Bitcoin Transfers For Verified ...|||1476 x 1020

Videos for Mt4+copy+trading

https://www.gpucoin.net/wp-content/uploads/2019/11/how-where-to-buy-fabrk.jpg||How & amp; Where to Buy FABRK (FAB) with PayPal & amp; Credit Card ... |||1200 x 801

How To Withdraw From Binance To Coinbase Or Any Other Exchange

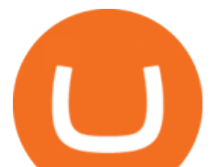

https://bitcoinist.com/wp-content/uploads/2020/03/ethereummoney.jpg||How to Trade Ethereum Online | Bitcoinist.com|||1600 x 957

https://thumbs.dreamstime.com/z/ethereum-classic-modern-way-exchange-crypto-currency-convenient-means -payment-financial-web-markets-136708854.jpg|||Ethereum Classic Is A Modern Way Of Exchange And This ...|||1600 x 1152

https://i.ebayimg.com/images/g/e1cAAOSwlEZglWbp/s-l1600.jpg|||ETH Ethereum 1oz Gold Plated Physical Coin Commemorative ...|||1500 x 1500

How to Transfer from Binance to Coinbase? - Coindoo

AIRDROP FOR WINDOWS PC (HOW TO TRANSFER FILES FROM PC TO .

https://img-new.cgtrader.com/items/2830514/2e3f0fbe44/ethereum-money-pbr-3d-model-low-poly-max-obj-f bx-blend.jpg|||3D asset Ethereum money PBR | CGTrader|||1920 x 1080

https://lvena26b6e621o8sl2qkx1ql-wpengine.netdna-ssl.com/wp-content/uploads/2017/08/3-7.png|||Intro to Coinbase Crypto Trader's Guide|||2000 x 1307

Find the latest Ethereum USD (ETH-USD) price quote, history, news and other vital information to help you with your cryptocurrency trading and investing.

Home ethereum.org

http://www.forexstrategieswork.com/wp-content/uploads/2016/01/Screen-Shot-2016-01-27-at-12.40.55-AM.p ng|||Renko Charts MT4 Indicator|||2096 x 814

How To Transfer Cryptocurrency From Binance To Coinbase

https://news.bitcoin.com/wp-content/uploads/2020/02/tronvseth-1392x938.jpg|||How to Set up a Bitcoin Paper Wallet - Bitcoin News|||1392 x 938

https://www.cryptopolitan.com/wp-content/uploads/2018/11/coss-allows-direct-fiat-transfer-after-revealing-id entity.jpg|||Americans can deal FIAT directly if they reveal identity ...|||1920 x 1280

Coinbase puts a hold on all withdrawals that were recently purchased with fiat transfer from a bank to prevent charge backs. I believe it ' around a week hold. 3. level 2. Clearmax1. Original Poster. 6 months ago. I verified myself as well and am still not able to transfer.

Time Taken For A Binance Coinbase Transfer. For getting an insight into what is really happening in the crypto markets and how crypto traders are experiencing things on a day to day basis, it would be a good idea to check out their actual conversations.

https://zerosumnews.net/wp-content/uploads/2020/10/investment-1600x900.jpg|||Release the Kraken! Crypto Exchange Targets NFT Art ...|||1600 x 900

BTC-e, one of the first and largest crypto exchanges, had been operating since 2011 and closed by the FBI in 2017, as its alleged operator Alexander Vinnik was arrested in Greece following.

Ethereum price today, ETH to USD live, marketcap and chart .

It has also founded the concept of zero-commission crypto trading after its launch in 2015. Nevertheless, Robinhood is a lot more than only free trading. This cryptocurrency app is appropriate for investors interested in fractional shares, stocks, ETFs, options, and most cryptocurrencies.

Ethereum USD (ETH-USD) Price, Value, News & amp; History - Yahoo.

Best Cryptocurrency Apps to Install for Trading in 2022 Using a bank account as a payment method for US . - Coinbase

Download for free When youre looking for the best crypto asset tracker, the Delta App from eToro helps you review the value and movement of over 7000 cryptocurrencies and 300 crypto/stock.

https://taniforex.com/wp-content/uploads/2018/12/Graphic1-1.jpg|||Charts Symbol Changer MT4 Indicator

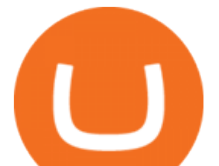

Free Download - Tani Forex|||1500 x 800

https://www.gpucoin.net/wp-content/uploads/2019/11/how-where-to-buy-comet.jpg||How & amp; Where to Buy Comet (CMT) with PayPal & amp; Credit Card ... $|||1200 \times 801$ 

Frontier (FRONT) Wallets. Frontier (FRONT) is on the Ethereum network (ERC-20) so it can be stored using any ETH compatible wallet. See below for recommended wallets. There are guides to manage an unofficially supported ERC-20 token on Ledger and Trezor. You will need to connect your Ledger or Trezor to MyEtherWallet or MyCrypto.

https://cdn.minafi.com/wp-content/uploads/2017/12/03195814/Screen-Shot-2017-12-07-at-10.25.40-PM.png||| Coinbase Review: The Easiest Way to Get Started Investing ...|||2048 x 946

WEX Reviews, Trading Fees & amp; Cryptos (2022) Cryptowisser

Forex Copy Trading on MT4 - Your Expert Advisor.

WaultSwap Price ( WEX ) - Cryptocurrency Prices, Charts And .

Heres how you can move your Bitcoin from Binance to Coinbase. Step 1 Log into Coinbase The first thing you need to do is log into your Coinbase account. The site requires you to confirm your identity through two-factor authentication, so follow those steps to get signed in. Step 2 Navigate to deposits

https://media1-production-mightynetworks.imgix.net/asset/2331413/Screen\_Shot\_2018-01-31\_at\_8.16.35\_A

M.png?ixlib\\=rails-0.3.0\\&fm\\=jpg\\&q\\=75\\&auto\\=format|||The Buzz On How To Transfer From Coinbase To Bitstamp ...|||2726 x 1464

The #1 Forex Robot Of 2021 - Meet The Odin Forex Robot

https://lh3.googleusercontent.com/proxy/AXmYzskd2Joi6d19o0nrDfXELgy4wtZXy5\_68x7FfuTsKEh7SSdH sL9XuVJnpQzkaC4SrNJTtQiWfZjVwQrNbGSun4Ddj1dWfVfWqJcOWXbOYwqC-ggwOcUIXGjwgA3pPH AIQao=s0-d|||Coinbase Btc Transfer Time | Adinasinc|||1562 x 1588

https://cdn-images-1.medium.com/max/1600/1\*K8pGZygOgO9o3Q81drnk9Q.gif|||Coinbase Sell Bitcoin Cash Coinbase Will Not Accept Credit ...|||1446 x 895

How To Transfer Cryptocurrency From Binance To Coinbase

How to transfer cryptos from Binance to Coinbase and related .

https://images.cointelegraph.com/images/1434\_aHR0cHM6Ly9zMy5jb2ludGVsZWdyYXBoLmNvbS9zdG9y YWdlL3VwbG9hZHMvdmlldy9iYjZkY2FjNjdkMWEwMWE0OTVjN2IwNjMwZjIwMjA1NC5qcGc=.jpg||| BBC: New Files Allegedly Connect \$450M in Lost Bitcoin to ...|||1434 x 955

https://ae01.alicdn.com/kf/HTB1i7UspGSWBuNjSsrbq6y0mVXa7/Ethereum-Crypto-Ethereum-Ether-Americ an-Commemorative-Coin-Non-currency-Coin-Collection-Lucky.jpg|||Ethereum Crypto Ethereum Ether American Commemorative Coin ...|||2000 x 2000

https://i2.wp.com/bitcoin-investors.co.uk/wp-content/uploads/2017/10/Screen\_Coinbase\_Transaction\_BIUK.j pg?ssl=1|||Transaction Is Pending In Coinbase How To Send Money From ...|||1200 x 800

https://images.crazygames.com/fortnite.png?auto=format,compress&q=100&cs=strip|||Game Pubg Minecraft Y8 Online Free | Cool Wallpapers For ...|||1996 x 1232

https://i.pinimg.com/originals/7b/a1/8f/7ba18f99f94695bc88625169c8379874.jpg|||Show Profit Mt5|||1920 x 1300

https://www.forexstrategieswork.com/wp-content/uploads/2020/07/Screenshot-2020-07-03-at-2.35.15-PM-20 48x966.png|||Super Scalper Indicator MT4 | Free Download|||2048 x 966

Before getting started, make sure your iPhone and Windows PC is connected to the same WiFi network. Here are the steps you should follow to share files between iPhone and Windows PC wirelessly: Step 1: Find IP Address of Your PC; Step 2: Create a Shared Folder on PC; Step 3: Make SMB Connection from iPhone to PC; Step 4: AirDrop Files Between iPhone and PC

https://www.blockzone.com/www/upload/project/2020/0109/20200109020046825130.png|||Basic Attention Token-Blockzone-Blockzone.com-Micro Token ...|||1600 x 1000

https://cdn-images-1.medium.com/max/1600/1\*fPp0eOueOCpRjWpegFueZA.png|||CoinTracker - Cryptocurrency Exchange Fee Survey | CoinTracker|||1219 x 1337

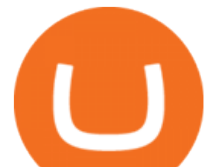

How To Use the Frontier Wallet. Frontier is a simple and .

https://zerosumnews.net/wp-content/uploads/2020/10/investment-2000x1125.jpg||Kenyas Supply Chain Financing FinTech IMFact Nets \$4M ...|||2000 x 1125

https://koinbazarkb.s3.amazonaws.com/content/blog10006.png|||Grand SHIBA INU Giveaway | Download Koinbazar App  $\&$ amp; Get ...|||1600 x 900

https://cdn.publish0x.com/prod/fs/images/8073e28b82b556cc233a2327b79102b3e21c2fd3cedb7b244c895d66 50264c24.png|||Zilliqa Ios Wallet|||1515 x 851

Best Cryptocurrency Trading Apps Bankrate

High-level security Private keys are under client control, they are never sent or stored outside your device. Non-custodial wallet with no registration or KYC required can be accessed on iOS, Android and Web. User is the only owner of the private key. Frontier Token - its easy when you are using Lumi. appstore link googleplay link

https://cdn.publish0x.com/prod/fs/images/f27d5db995b5e9e275a845a5b0d1db4ec3606fb642c2bf769236d097f 6699392.jpeg|||Ethereum digital currency ( ETH) analysis|||4032 x 2264

https://img.gadgethacks.com/img/34/21/63718218870776/0/coinbase-101-fees-fine-print-you-need-know-befo re-trading-bitcoins-other-cryptocurrencies.w1456.jpg|||How To Buy Bitcoins With My Bank Account On Coinbase ...|||1125 x 2436

Videos for Transfer+binance+to+coinbase

https://miro.medium.com/max/4076/1\*SfKEHTGltxUKZgBgrwcMXg.png|||Coinbase Deposit Into Bank Account | Adinasinc|||2038 x 902

The circulating supply is not available and the max. supply is not available. If you would like to know where to buy WaultSwap, the top cryptocurrency exchanges for trading in WaultSwap stock are currently Gate.io, MEXC, PancakeSwap (V2), Biswap, and WaultSwap (BSC). You can find others listed on our crypto exchanges page.

[Guide] Bank/wire transfer times for Coinbase/GDAX .

MT4 Copy Trading

https://thumbs.dreamstime.com/z/ethereum-classic-modern-way-exchange-crypto-currency-convenient-means -payment-financial-web-markets-136708942.jpg|||Ethereum Classic Is A Modern Way Of Exchange And This ...|||1600 x 1152

Ex-Head f Wex Crypto Exchange Reportedly Arrested in Poland .

http://cryptochainzone.com/wp-content/uploads/2020/10/Visa-Credit-Cards-Debit-Cards.jpg|||Coinbase

Enables Real-Time Card Withdrawals via Visa ...|||1280 x 960

Version: 1.0 This tool allows you to automatically copy your orders between two or more METATRADER 4 platforms in same computer. Settle the issuer of orders in Principal and the receiver of orders in Copieur To use it, add the script on both platforms, activate the auto trading button for the order copier. Principal=main Copieur=copy

https://www.investingsimple.com/wp-content/uploads/2020/06/sofi-investing.jpg|||Top 13 Best Investing Apps For Beginners In 2021|||1453 x 887

https://www.moderncoinmart.com/images/D/2020-s5000fr-ethereum-raw-obv.jpg|||2020 Republic of Chad Ethereum Crypto Currency 1 oz Silver ...|||1200 x 1200

Frontier price today, FRONT to USD live, marketcap and chart .

FRONTIER WALLET : paracrypto

Forex signals and copy trading - MetaTrader 4

https://blockduo.com/wp-content/uploads/2019/11/bybit-2-ios.png||Download Bybit Mobile App IOS, Android & amp; Google Play|||1125 x 2436

https://cryptostuff.fr/wp-content/uploads/2018/03/ETHEREUM\_ETH\_coin\_sv.jpg|||Pièce Ethereum argentée CryptoStuff|||1800 x 1800

https://unitedfans.co/wp-content/uploads/2017/12/ethereum.jpg||Ethereum crypto-currency on mainboard -United Fans ICO|||1703 x 1116

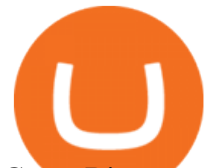

Go to Binance account and Click on Funds then click on balances. Click on withdraw against the currency to be transferred to coinbase. (i.e. BTC in this case) Paste the copied address on the BTC withdrawal address barcode. Ensure to double-check that it is the same address. Enter the amount of currency to transfer and click the submit button

https://static.nicehash.com/marketing%2FHome - Coinbase - Google Chrome.png|||How To Transfer Coinbase To Paypal? - Coinbase Accepts ...|||1975 x 1121

Limits and account levels Coinbase Help

https://lh3.googleusercontent.com/E4SKjtXxAEqykqwGZ7fKkiUMqY-LV2TMwqlOoLZX\_p54EIUQew5ax q7VxnPFLPbeHs7nAZtABuZUh28rPucvps3O-pHCATLL2DAOgA=w1400-k|||Hash Bonacci - Hashflow (Official) | OpenSea|||1400 x 788

Trade Copier for MT4 and MT5 - Forex Copy Trading Software Make 100 times more money on the same exact trades by simultaneously trading multiple accounts. Trade Forex on one MT4 or MT5 account and have everything cloned to many other accounts instantly  $\&$ amp; automatically with Local Trade Copier software.

Download Freeware Win 10/8.1/8/7/XP Secure Download Step 1. Connect your iPhone to the Windows PC via a stable USB cable and make sure it is detected. And open the AOMEI MBackupper. Then tap " Trust This Computer on your iPhone. Step 2. Click " Transfer to Computer " option. Step 3. Click the  $+$  icon to select files you want to AirDrop.

Forex Copy Trading MT4 Caution: Trading involves the possibility of financial loss. Only trade with money that you are prepared to lose, you must recognise that for factors outside your control you may lose all of the money in your trading account.

AirDrop, the best sharing app with fastest cross-platform transfer speed & amp; free online feeds including movies, videos, music, wallpapers, GIFs. AirDrop also added powerful media player, which helps you manage & enjoy your own videos and music.

https://i.pinimg.com/originals/fc/fd/f0/fcfdf0487e6bb493f735c9b8cffe6408.png|||Best Share Trading App Australia UnBrick.ID|||1920 x 1080

https://i.ebayimg.com/images/g/pIYAAOSwTVRgn9bv/s-l1600.jpg|||Ethereum Coin Crypto Currency Collectible Silver Finish ...|||1600 x 1600

Since your local currency is stored within your Coinbase Fiat Wallet account, all standard purchases, as well as those made with a debit card, occur instantly. Deposits to your GBP Wallet using GBP bank transfers (Faster Payments) normally complete within 1 business day. Canadian and Australian Customers

https://www.gannett-cdn.com/-mm-/3b8b0abcb585d9841e5193c3d072eed1e5ce62bc/c=0-30-580-356/local/-/ media/2017/11/21/USATODAY/usatsports/cryptocurrency-nvidia-mining-bitcoin-ethereum\_large.jpg?width= 3200&height=1680&fit=crop|||Bitcoins main rival ethereum hits a fresh record high|||3200 x 1680

https://www.moderncoinmart.com/images/D/2020-s5000fr-ethereum-proof-rev.jpg|||2020 Republic of Chad Fr5,000 1 oz Silver Ethereum Crypto ...|||1200 x 1197

AirDrop & amp; Wifi File Transfer for PC Windows or MAC for Free

https://wallpapertag.com/wallpaper/full/9/9/4/527493-sick-phone-wallpapers-1080x1920-for-phones.jpg|||Sick Phone Wallpapers . WallpaperTag||1080 x 1920

https://smoketalks.com/wp-content/uploads/2021/05/564032126\_1920x1080.jpeg|||NewsONE Headlines 9AM, 6-April-2016 SmokeTalks|||1920 x 1080

https://sc01.alicdn.com/kf/HTB1WFZkainrK1Rjy1Xcq6yeDVXal/201029644/HTB1WFZkainrK1Rjy1Xcq6y eDVXal.jpg|||Eth Ethereum Coin Virtual Currency Coins Made With Metal ...|||1024 x 1024

https://cdn-images-1.medium.com/max/1600/1\*kiCOsqkdBu7mnUzjNHOiTQ.png|||How To Send Bitcoin Cash From Coinbase To Binance - How To ...|||1600 x 1141

Download the 'Copy MT4 to MT4' Trading Utility for MetaTrader.

https://coincentral.com/wp-content/uploads/2017/10/Coinbase-screen.png|||Coinbase Bank Transfers Coinbase Ethereum Price|||2000 x 1123

https://s.s-bol.com/imgbase0/imagebase3/extralarge/FC/1/2/8/8/9200000087578821.jpg|||bol.com | Ethereum

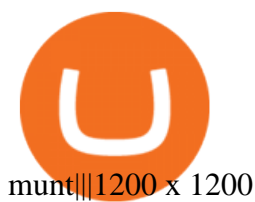

https://www.gpucoin.net/wp-content/uploads/2019/11/how-where-to-buy-hubii-network.jpg||How & Where to Buy Hubii Network (HBT) with PayPal ...|||1200 x 801 Best Crypto Apps for January 2022 Bezinga

Overview AirDrop, a free ad-hoc service provided in OS X and iOS operating systems, enables users to transfer files from iOS to iOS, Mac to Mac, iOS to Mac and Mac to iOS without using email or mass storage device. AirDrop makes file share and transfer so easy. However, there are several requirements for using AirDrop:

https://thumbs.dreamstime.com/z/ethereum-coin-symbol-laptop-future-concept-financial-currency-crypto-sign -113964548.jpg|||Ethereum Coin Symbol On Laptop, Future Concept Financial ...|||1300 x 958

https://fxpipsgainer.com/wp-content/uploads/2020/11/Support-Resistance-Indicator.png|||Support Resistance Indicator - Forex Trading|||1366 x 768

https://mattrode.com/wp-content/uploads/2021/01/coinbase-pro.png|||How To Transfer To Coinbase Pro / Transfer From Coinbase ...|||1599 x 857

Concerns about wait time to transfer after depositing : CoinBase

Crypto Airdrops List January 2022 » Find free airdrops .

Go to your Coinbase dashboard and select 'Send/Receive' Here, choose the 'Receive Tab' and pick which asset you want to transfer to Coinbase. Once selected, Coinbase will give you your unique address for that cryptocurrency, and that cryptocurrency only. Copy this address, and return to the Binance website. On the Binance site, go to the  $&\#39$ ; Fiat.

https://static.coindesk.com/wp-content/uploads/2018/10/Frozen.jpg|||Police Filings Mount as Investors Demand Funds from WEX ...|||1500 x 994

https://help.swanbitcoin.com/hc/article\_attachments/360071117334/SwanVsCashAppTable--Weekly\_2x.png||| Coinbase Pro Recurring Buy - ceriakxsolo|||2400 x 1350

https://i.ebayimg.com/images/g/RUYAAOSwONxgrKqG/s-l1600.jpg|||1Pcs Gold Ethereum Coins Commemorative 2020 New Collectors ...|||1600 x 1600

https://images.cointelegraph.com/images/1434\_aHR0cHM6Ly9zMy5jb2ludGVsZWdyYXBoLmNvbS9zdG9y YWdlL3VwbG9hZHMvdmlldy8xYmY3OTdhNzM0ODJkZjI1MzIxNzM2NmM2MjNkZTYzZC5qcGc=.jpg||| Offline Transactions: The Final Frontier for Global Crypto ...|||1434 x 955

If it is a bank wire it shouldn $&\#39$ ; take several days but rather just 1 business day. I think you meant to say a bank ACH transfer which would take 3-5 business days. No there is not a way around it if you are doing ACH transfers. People don $&\#39$ ; tunderstand that the hold of 3-5 days is to prevent fraud since crypto is not reversible.

https://i.imgur.com/8VyYl4U.jpg|||Instagram Forex Traders Reddit - Forex Trading On Td ...|||1125 x 2436 To transfer from Binance to Coinbase, you will first need to open both your Coinbase and Binance accounts. Go to your Coinbase dashboard and select 'Send/Receive' Here, choose the 'Receive Tab' and pick which asset you want to transfer to Coinbase.

https://i.redd.it/68sh57b4cte61.jpg|||Check out our Peercoin monthly update for January 2020 ...|||1290 x 791 https://www.renderhub.com/yurecs/ethereum-coin/ethereum-coin-01.jpg||Ethereum Coin 3D Model|||2160 x 1620

Forex signals and copy trading Trading signals Trading Signals in MetaTrader 4 allow you to automatically copy the deals performed by other traders in real time. Many successful traders provide their Forex trades in public access either for free or for a reasonable fee, becoming signal providers. Use Forex VPS to copy trades 24 hours a day

https://i.ebayimg.com/images/g/Y1YAAOSwxPBgrKqZ/s-11600.jpg|||1Pcs Gold Ethereum Coins Commemorative 2020 New Collectors ...|||1600 x 1600

How Long Does It Take To Transfer From Binance To Coinbase .

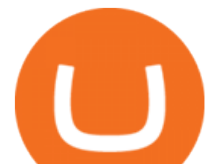

Frontier claims that non- custodial wallets are mostly suitable for storing cryptoassets but are unusable when it comes to DeFi. This forces users to download multiple wallets in an attempt to participate in a single ecosystem. Frontier integrates several wallets such as Metamask, FortMatic, Coinbase Wallet, Trust Wallet, and imToken.

ETH is digital, global money. It ' s the currency of Ethereum apps. Current ETH price (USD) \$3998.67 -5.52% ( Last 24 hours) Get ETH ETH is a cryptocurrency. It is scarce digital money that you can use on the internet similar to Bitcoin. If youre new to crypto, here  $&\#39$ ; how ETH is different from traditional money. It ' s really yours

https://cdn.shopify.com/s/files/1/0279/1699/2650/products/2019-ethereum-commemorative-1oz-silver-antique -coin-obverse\_2048x.jpg?v=1592964435|||2019 ETHEREUM Commemorative 1oz Silver Antique Coin | RK|||1200 x 1200

https://kingpassive.com/wp-content/uploads/2018/01/Screenshot-2018-01-14-at-3.07.30-PM.png|||How To Trade Altcoins On Binance In 2018|||1765 x 845

FP Markets Tight Spreads - Best MT4 Forex Broker in 2020

WaultSwap (WEX) live coin price, charts, markets & amp; liquidity

Reports of the detention of Dmitry Vasiliev, ex-head of the bankrupt cryptocurrency exchange Wex, have been confirmed by authorities in Poland. The former executive of the platform, allegedly involved in the theft of funds worth millions of dollars, faces possible extradition to Kazakhstan.

https://www.buybitcoinworldwide.com/img/kb/gdaxvscoinbase/coinbase.png|||Coinbase Enter Two Verification Amounts Trading Etherum ...|||1200 x 777

https://i2.wp.com/asiatimes.com/wp-content/uploads/2018/12/Ethereum-e1545900837119.jpg?fit=1200%2C8 01&ssl=1||Ethereum now rivals bitcoin for value transfers - Asia Times|||1200 x 801

https://ripplecoinnews.com/wp-content/uploads/2017/08/changelly-review.png|||Add Coinbase To Personal Capital How Long Does It Take To ...|||2392 x 1204

How do I transfer Coinbase to bank? Wire withdrawals from Coinbase. Select your USD wallet on the left side menu of the Portfolio page. Select the Withdraw button. Make sure to select bank wire for the To field. Confirm the amount and select Withdraw. Is it safe to link bank account to Coinbase? Is It Safe to Link My Bank Account to It? Yes!

Get Started for Free Today - Buy Bitcoin & amp; Crypto Instantly

How to Transfer from Binance to Coinbase in No Time

Forex Mt4 on ebay - Seriously, We Have Forex Mt4

Top apps for cryptocurrency trading. The apps below include some typical phone-based trading apps, some general financial apps and specialized crypto exchanges. . Although trading may look free .

Blockchain Game" BRAVE FRONTIER HEROES & quot; (BFH)

How to Transfer Crypto from Binance to Coinbase .

Ethereum - Wikipedia

https://d2.alternativeto.net/dist/s/wex\_662677\_full.png?format=jpg&width=1600&height=1600&am p;mode=min&upscale=false|||WEX Alternatives and Similar Websites and Apps ...|||1341 x 2232

What Is Ethereum (ETH)? Ethereum is a decentralized open-source blockchain system that features its own cryptocurrency, Ether. ETH works as a platform for numerous other cryptocurrencies, as well as for the execution of decentralized smart contracts. Ethereum was first described in a 2013 whitepaper by Vitalik Buterin.

http://www.metatrader4.com/i/gallery/en/trading-orders.png|||MetaTrader 4 Forex trading platform|||1180 x 786

https://i.ebayimg.com/images/g/-CUAAOSwnzJgn9mP/s-l1600.jpg|||Ethereum Coin Classic Crypto Currency Collectible Finish ...|||1600 x 1600

Criminal Case Against Failed WEX Crypto Exchange Points at .

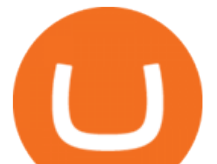

Build a Crypto Portfolio - The Safest Place to Buy Crypto

https://www.ghacks.net/wp-content/uploads/2013/11/coinbase.jpg|||Where can you buy Bitcoin? - gHacks Tech News|||1080 x 928

Ethereum Price ETH USD Chart Ethereum US-Dollar .

MT4 Copy Trading signals are instantly replicated to your MT4 account anywhere in the world! Results 2021 SEPTEMBER Free spaces are filling up fast. And when theyre gone, theyre gone. And so is this incredible offer. Dont delay another second. ACT NOW to secure your membership! MyFXbook Performance How IT Works Step by Step 1.

https://i.ebayimg.com/images/g/j88AAOSwdWdglWbU/s-l1600.jpg|||ETH Ethereum 1oz Gold Plated Physical Coin Commemorative ...|||1500 x 1500

https://cdn-images-1.medium.com/max/1600/1\*HpmYbgeuahmpSnArtjw0sw.png|||Flipboard: Uganda: Exchanges Roundup: Devere Crypto Funds ...|||1600 x 900

AirDrop for Windows 10, 8, 7 PC Free Download

https://d33v4339jhl8k0.cloudfront.net/docs/assets/59907929042863033a1bf144/images/5e114b4804286364bc 937944/file-ppMQp68OLk.png|||Coinbase Mobile App Login Fail Issue Says Account Is ...|||2880 x 1376 Videos for Free+airdrop+for+pc

https://images.cointelegraph.com/images/1200\_aHR0cHM6Ly9zMy5jb2ludGVsZWdyYXBoLmNvbS91cGxv YWRzLzIwMjEtMDkvMzhjOTY4ZDAtNzk4NS00YzQ4LTgwNzYtM2U5ZWJjMGY5ZWNiLmpwZw==.jp g|||VanEck and ProShares apply to withdraw Ethereum ETF ...|||1160 x 773

https://miro.medium.com/max/9600/1\*hkKFxbS5qN2o\_U17pQ--Ew.png|||How To Store In Coinbase Wallet What Do I Need To Set Up A ...|||4000 x 2583

https://taniforex.com/wp-content/uploads/2018/06/Graphic1-16.jpg|||MT4 Naked Stochastic Oscillator Forex Trading Indicator ...|||2571 x 1425

https://i.redd.it/yay64xg132c01.jpg|||Bank Transfer To Coinbase Joe Rogan On Bitcoin|||1242 x 2002

https://img.gadgethacks.com/img/32/33/63651115584697/0/binance-101-deposit-withdraw-bitcoins-other-cry ptocurrencies.w1456.jpg|||Can I Transfer Usdt From Binance To Coinbase Can I ...|||1440 x 2872

Simply open Filedrop website on PC and open the app on your iPhone, the two should pair. Then you can select the files you want to transfer and it will appear on your other connected device. AirDrop for Windows 10, 8, 7 - Filedrop Free Download: http://www.filedropme.com/ Zapya (Windows, Mac, Android, iOS, Web) Frontier Token (FRONT) Wallet by Lumi Buy and exchange .

WEX Cryptocurrency Exchange. Please note that all the crypto markets are presented for rates information only. We do not recommend any of the markets in the rating for any kind of exchange. They are presented in a separate section only for comparing current exchange prices. Unlike of exchangers services we do not have partnership agreements with the markets and all the feedback on our website is for users and information needs.

5 Best Cryptocurrency Trading Apps in January 2022

Airdrop King Free Crypto Airdrops up to \$100 January 2022

Get your Address on Coinbase First step is to click the white Send/Receive button (Invia/Ricevi), after you did the login in to Coinbaseor you created a new account. Now you need to click Receive.

For US customers, if youre looking to deposit more than the maximum \$25,000 a day ACH limit, one option is to complete a wire transfer from your bank account to your Coinbase account. You can view instructions for how to wire funds here .

Ethereum is a decentralized, open-source blockchain with smart contract functionality. Ether ( ETH or ) is the native cryptocurrency of the platform. Amongst cryptocurrencies, Ether is second only to Bitcoin in market capitalization. Ethereum was conceived in 2013 by programmer Vitalik Buterin.

https://www.investiniota.com/wp-content/uploads/2017/12/BTC-Wallet-Coinbase-sent-btc-binance.png|||How Withdraw From Binance To Coinbase How Do I Send My ...|||1208 x 897

MT4 COPY TRADING helps its users to receive Premium Signals for free, and Signals are automatically executed to users MetaTrader 4 platform. All the trades they post at their master account will be automatically

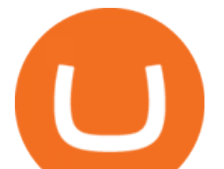

posted to users MT4 account, including targeted take profits and stop-loss levels. https://piggybankcoins.com/wp-content/uploads/2020/09/Money-Bitcoin-1980x1485.jpg||The Best Cryptocurrency Wallet in 2020 - Piggy Bank Coins|||1980 x 1485 Trade Copier for MT4 and MT5 - Forex Copy Trading Software

https://i.pinimg.com/originals/44/79/75/44797509e1cf86c6eea7dec457ab25b4.jpg||[Indian PM Backs Blockchain as 'Frontier Technology' in ...|||1434 x 955

https://cdn.airdropalert.com/images/metadata/hoooo1222.jpg|||HOPR x AVADO Airdrop - Claim free HOPR tokens with ...|||3073 x 1537

https://i.redd.it/njdwzce61gx01.jpg|||Wire Transfer Time To Coinbase Online Without Verfication|||1536 x 2048

Reg lang using email, verify tas follow easy tasks. Download apps Done

https://blockonomi-9fcd.kxcdn.com/wp-content/uploads/2019/04/coinigy-review.jpg|||New Bitcoin Wallet Use Coinbase With Coinigy|||1400 x 933

ETH is the currency of Ethereum you can use it in applications. Use a dapp Dapps are applications powered by Ethereum. See what you can do. Start building If you want to start coding with Ethereum, we have documentation, tutorials, and more in our developer portal. What is Ethereum?

Wex, once the largest crypto trading platform in the Russian-speaking world, was launched in the fall of 2017 as a successor of BTC-e. The infamous exchange closed down earlier that year following the arrest of one of its alleged operators, Alexander Vinnik, in Greece. Vinnik is accused by the U.S. of laundering up to \$9 billion through BTC-e.

Coinbase bank transfer time : hogefinance

https://wallpapercave.com/wp/wp4238121.jpg|||Beautiful Pubg Airdrop Png | Tikarkuri|||1920 x 1080

Bitcoin & amp; Cryptocurrency - Prices & amp; Charts & amp; News - Apps on.

https://cdn.finex.cz/wp-content/uploads/2018/01/coinbase-nakup-kryptomen.jpg|||Bitcoin Cash Coinbase Insider Trading Pro Bank Transfer|||1437 x 923

Airdrop For Mac Download

https://thumbs.dreamstime.com/z/ethereum-classic-modern-way-exchange-crypto-currency-convenient-means -payment-financial-web-markets-136708991.jpg|||Ethereum Classic Is A Modern Way Of Exchange And This ...|||1600 x 1152

Free+cryptocurrency+trading+app News

Totally FREE Crypto App. Cryptocurrency Prices & amp; Charts & amp; News. Bitcoin - Crypto - Ripple -Ethereum - BTC/USD/EUR Charts. InteractiveCrypto is the best app to track your Bitcoin & amp; Cryptocurrency.

"BRAVE FRONTIER HEROES" is the crossover of the extremely successful mobile game  $\&$ quot;BRAVE FRONTIER $\&$ quot; and the no.1 blockchain game  $\&$ quot;My Crypto Heroes & quot; (MCH). You will own BRAVE FRONTIER characters (Units) and weapons (Spheres) as digital assets, secured by blockchain technology.

https://iedunote.com/img/32912/what-exactly-is-ethereum-currency.jpg||What Exactly Is Ethereum Currency?|||2000 x 1125

https://i1.wp.com/bitcoin-investors.co.uk/wp-content/uploads/2017/10/Screen\_Coinbase\_SendBTC\_BIUK\_c.j pg?ssl%5C%5Cu003d1|||Xcc Cryptocurrency How Long Does Coinbase Send Take|||1275 x 850

What is ether (ETH)? ethereum.org

https://picjumbo.com/wp-content/uploads/forex-trading-2210x1473.jpg||Forex Trading Free Stock Photo | picjumbo|||2210 x 1473

Authorities in Poland have released Dmitry Vasiliev, the man who was at the helm of Wex, once Russias largest cryptocurrency exchange. The 34-year-old native of Belarus was detained at the Warsaw airport on

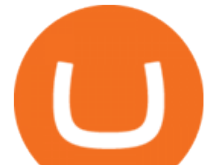

Aug. 11, initially for a period of 40 days but he remained in custody for almost four months.

https://thumbs.dreamstime.com/z/ethereum-classic-modern-way-exchange-crypto-currency-convenient-means -payment-financial-web-markets-136708917.jpg|||Ethereum Classic Is A Modern Way Of Exchange And This ...|||1600 x 1152

Welcome to airdrops.io, a free source that presents the worlds most current and legitimate cryptocurrency airdrops. We verify and aggregate airdrops and bounties daily to bring you the most recent and profitable earning opportunities. Choose an airdrop and follow the instructions provided to claim free crypto tokens, or vote for your favorite projects!

Buy Crypto In 3 Minutes - The Safest Place to Buy Crypto

WEX is another cryptocurrency exchange based in Singapore. Singapore is one of Asias biggest birth givers to cryptocurrency exchanges. There are SO many. If we would mention only one of them (gun to our head), it would be Coinut that has received a lot of praise from the crypto community lately.

https://cryptocrow.net/wp-content/uploads/2020/08/best-defi-wallets.jpg|||bitcoin wallets Archives - Crypto Crow|||2240 x 1260

How to Transfer from Binance to Coinbase: Steps. Step 1. After you have logged in to the Coinbase account, you have to click on the prices tab, then select the asset which you wish to receive. Step 2. Step 3. Step 4. Step 5.

https://steemitimages.com/DQmbdS774mjRmLEdXLwxEvA9N7vSPSLdq9WebiWMNxYfhnN/image.png|||I s Coinbase Or Exodus Better Trade To Stablecoin No Fee|||1909 x 1080

https://thumbs.dreamstime.com/z/physical-metal-silver-ethereum-currency-over-diferents-dollars-bills-eth-phy sical-metal-silver-ethereum-currency-over-diferents-149956280.jpg||Physical Metal Silver Ethereum Currency Over Diferents ...|||1600 x 989

Copy the Best Traders - Popular Forex Copy Systems

https://taniforex.com/wp-content/uploads/2019/01/Graphic1-14.jpg|||MT4 Currency Strength Indicator Free Download Tani Forex|||2593 x 1472

https://coincentral.com/wp-content/uploads/2017/08/6.png|||Is Coinbase a Safe Exchange to Buy Cryptocurrency?|||1528 x 1211

Airdrop is another term for free cryptocurrencies. These free cryptocurrencies (also called coins or tokens) are distributed by new projects. These are their own and new coins. Therefore, it  $&\#39$ ; sverly unlikely you get bitcoins or ethereum in these airdrops. You'll receive POLY, OMG, DBYTE or however they call their tokens.

The Best Free Crypto Trading Platforms for 2021

Link your bank account to your Coinbase account. You can now initiate an ACH transfer by depositing funds - transfering fiat from your bank account to your USD wallet on Coinbase. These funds are immediately available to use for buying and selling on Coinbase. These funds may not be immediately available to withdraw from Coinbase (or to send to Coinbase Pro) Go to Available to send off Coinbase on web or Available to withdraw on mobile before confirming your purchase

Ethereum, like Bitcoin, is an open source project that is not owned or operated by a single individual. Anyone with an internet connection can run an Ethereum node or interact with the network. Popular Ethereum-based innovations include stablecoins (which are pegged to the dollar by smart contract), decentralized finance apps (collectively known as DeFi), and other decentralized apps (or dapps).

How to AirDrop Between iPhone and Windows PC - MashTips

A quick guide for iPhone users looking to transfer files from their Windows PC to their phones wirelessly and quickly.Download SimpleTransfer for iOS : https.

Frontier (FRONT) - Where do I buy & amp; store FRONT? Price, Wallets

What is . WEXWaultSwap (WEX) is currently ranked as the #1064 cryptocurrency by market cap. Today it reached a high of \$0.000345, and now sits at \$0.000342. WaultSwap (WEX) price is up 1.58% in the last 24

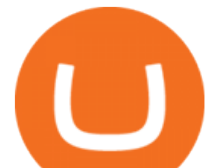

hours. WaultSwap is currently trading on 4 exchanges, with a 24hr trade volume of \$18,593.

Frontier is a Crypto & amp; DeFi, NFT wallet where you can send, store & amp; invest in 4,000+ crypto assets. Earn passive income on your crypto by staking or supplying assets in DeFi apps and exploring web.

Frontier is a multi-purpose wallet with a simple user interface. It provides a one-stop platform to the Defi user to jump from one protocol to another with high interest rates, along with keeping.

WEX Exchange reviews, info, feedback (wex.fit)

https://www.moderncoinmart.com/images/D/2020-s5000fr-ethereum-ngc-ms70-fr-obv.jpg|||2020 Republic of Chad 1 oz Silver Ethereum Crypto Currency ...|||1200 x 1674

Phemex. Phemex is a free crypto trading exchange founded in 2019 that offers spot, derivatives, and simulated trading on a unified platform. For its premium users, Phemex provides the opportunity to buy the major crypto assets (Bitcoin, Ethereum, XRP, and Link) without paying fees on its spot exchange.

https://steemitimages.com/DQmeDXqei5XW5FCQgWommGnusKpbwaAoUaHwhm27rmgWPEg/Dashboard. png|||How to create cryptocurrency trading bot for exchange platform|||1549 x 951

Ethereum (ETH) Price, Charts, and News - Coinbase

Poland Confirms Arrest of Former Wex Exchange Executive in .

https://ethereumprice.org/wp-content/uploads/2017/11/ethereum-coins.jpg||How to Buy Ethereum (Ether): 2019 Guide to Investing ...|||1838 x 1034

I' m transferring from a US bank and Coinbase/GDAX is another US bank (in California) All transfers were made throughout the day, time doesn $&\#39$ ; tmatter. Treat any federal holiday as if it $&\#39$ ; s a weekend. Wire deposit to Coinbase/GDAX took less than 2 hours (likely faster since I wasn  $&439$ ; t sure exactly when my bank sent the wire) Transfer amount doesn $\&\#39$ ; the matter. These have been my results as I noticed by my own transfers plus I ran a few dozen tests at various times.

Ex-Head of Crypto Exchange Wex Released in Poland Bitcoin News

How to Airdrop Files from iPhone to Windows 10 PC/Laptop?

Frontier Wallet Reviews and Pricing 2022 - SourceForge

https://payspacemagazine.com/wp-content/uploads/2019/05/54267934\_2521747007895561\_64207853078928 42496 o-1024x768.jpg|||Swish: the unique nature of Swedish payment app | PaySpace ...|||1024 x 768 How do I transfer Coinbase to bank? IronSet

https://blog.frontierwallet.com/content/images/2020/12/image-16.png|||Frontier now supports Solana Blockchain|||2000 x 1050

Ethereum Analysis Large Transactions Whoops! Something went wrong. Currencies Pairs Most Viewed US-Dollar Euro JPY GBP Currency Converter More Quickly and easily calculate foreign exchange rates.

https://i.ebayimg.com/images/g/4zIAAOSws-pgrKp4/s-11600.jpg||1Pcs Gold Ethereum Coins Commemorative 2020 New Collectors ...|||1600 x 1600

Frontier: DeFi Wallet - Apps on Google Play

AIRDROP For PC & amp; Android - Have you ever wanted to transfer files from your friends Android phone to your iPhone or from a Mac to a PC and Visa Versa? Download Airdrop For Mac. By biamovilpe1974 Follow Public. Airdrop Free Airdrop Alternative; The following steps will tell you how to airdrop from iPad to MacBook with Leawo iTransfer.

https://preview.redd.it/3b5mfpkl71j11.png?auto=webp&s=39e544e06e59e92fb987d4e4ed32bd7c0378e7 ae|||Can You Use A Debit Card On Coinbase Pro? - Coinbase Vs ...|||1079 x 1550

https://cdn.shopify.com/s/files/1/3101/0188/files/account\_management\_2048x2048.png?v=1571568851|||Acc ount Management & amp; Copy Trading Service|||2048 x 1024

The eToro app is remarkably easy to navigate and offers newcomers a \$100,000 virtual trading account to explore cryptocurrency trading risk-free. You can buy all the top cryptocurrencies in the intuitive trading interface, accompanied by a lively social discussion feed for each coin and the ability to copy-trade other traders in real-time through the popular CopyTrader feature.

AirDrop Alternative: AirDrop for Windows 10/11/8/7/Vista/XP .

https://lvena26b6e621o8sl2qkx1ql-wpengine.netdna-ssl.com/wp-content/uploads/2017/08/5-7.png|||Intro to

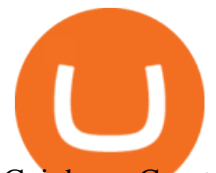

Coinbase Crypto Trader's Guide|||1956 x 1121

https://cdn.investinblockchain.com/wp-content/uploads/2017/10/Coinbase\_Bank\_Transfer\_Announcement.pn g|||Coinbase Just Made Buying Bitcoin Instantaneous|||1892 x 805

https://www.moderncoinmart.com/images/D/2020-s5000fr-ethereum-antiqued-ngc-ms70-obv.jpg|||2020 Republic Chad Fr5,000 1oz Silver Ethereum Crypto ...|||1200 x 1669

https://investorplace.com/wp-content/uploads/2020/11/ethereum.jpg|||Ethereum Price Prediction 2021: 5 ETH Experts Share Their ...|||1600 x 900

https://pcinvasion.com/wp-content/uploads/2014/06/Dying-Light-10.jpg|||Dying Light's Be the Zombie vid is about ruining others ...|||1920 x 1080

*(end of excerpt)*